# Software-Defined Hardware: Digital Design in the 21st Century with Chisel

Martin Schoeberl

Technical University of Denmark

July 9, 2023

# Motivating Example:

# Lipsi: Probably the Smallest Processor in the World

- Tiny processor
- Simple instruction set
- Shall be small
  - Around 200 logic cells, one FPGA memory block
- Hardware described in Chisel
- Available at https://github.com/schoeberl/lipsi
- Usage
  - Utility processor for small stuff
  - In teaching for introduction to computer architecture
- The design took place on the island Lipsi

# The Design of Lipsi on Lipsi

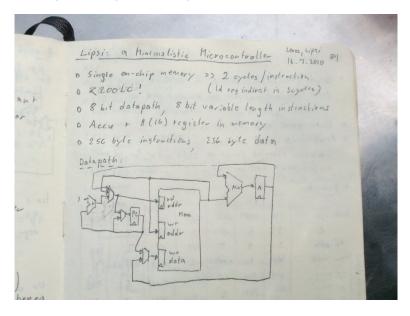

## Lipsi Implementation

- Hardware described in Chisel
- Tester in Chisel
- Assembler in Scala
  - Core case statement about 20 lines
- Reference design of Lipsi as software simulator in Scala
- Testing:
  - Self testing assembler programs
  - Comparing hardware with a software simulator
- All in a single programming language!
- All in a single program
- How much work is this?

#### Chisel is Productive

- All coded and tested in less than 14 hours!
- The hardware in Chisel
- Assembler in Scala
- Some assembler programs (blinking LED)
- Simulation in Scala
- Two testers
- BUT, this does not include the design (done on paper)

# Motivating Example: Lipsi, a Tiny Processor

Show in IntelliJ

## More on Chisel Success Stories

- Before the lockdown at CCC 2020 (in silicon valley)
- 90 participants
- More than 30 different (hardware) companies present
- Several companies are looking into Chisel
- IBM did an open-source PowerPC
- SiFive is a RISC-V startup success
  - High productivity with Chisel
  - Open-source Rocket chip
- Experanto uses the BOOM processor in Chisel
- Google did a machine learning processor
- Intel is looking at Chisel
- Chisel is open-source, if there is a bug you can fix it
  - You can contribute to the Chisel ecosystem

#### Goals for this Intro

- Get an idea what Chisel is
  - Will show you code snippets
- A first high level view of the main features of Chisel
- Reconsider how to describe hardware
- Some experience report from usage at DTU
- Pointers to more information

## Chisel

- A hardware construction language
  - Constructing Hardware In a Scala Embedded Language
  - If it compiles, it is synthesisable hardware
  - Say goodby to your unintended latches
- Chisel is not a high-level synthesis language
- Single source two targets
  - Cycle accurate simulation (testing)
  - Verilog for synthesis
- Embedded in Scala
  - Full power of Scala available
  - But to start with, no Scala knowledge needed
- Developed at UC Berkeley
- Drives the Rocket chip (open-source RISC-V)

# The C Language Family

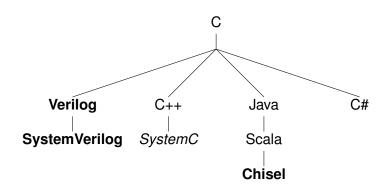

# Other Language Families

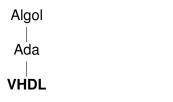

Python | **MyHDL** 

#### Some Notes on Scala

- Object oriented
- Functional
- Strongly typed
  - With very good type inference
- Could be seen as Java++
- Compiled to the JVM
- Good Java interoperability
  - Many libraries available

## Chisel vs. Scala

- A Chisel hardware description is a Scala program
- Chisel is a Scala library
- When the program is executed it generates hardware
- ► Chisel is a so-called *embedded domain-specific language*

# A Small Language

- Chisel is a small language
- On purpose
- Not many constructs to remember
- The Chisel Cheatsheet fits on two pages
- The power comes with Scala for circuit generators
- With Scala, Chisel can grow with you

# **Expressions are Combinational Circuits**

```
(a | b) & ~(c ^ d)

val addVal = a + b
val orVal = a | b
val boolVal = a >= b
```

- ► The usual operations
- Simple name assignment with val
- Width inference
- Type inference
- Types: Bits, UInt, SInt, Bool

# Conditional Updates for Combinational Circuits

```
val w = Wire(UInt())
when (cond) {
  w := 1.U
} .elsewhen (cond2) {
  w := 2.U
} .otherwise {
  w := 3.U
}
```

- ► Similar to VHDL process or SystemVerilog always\_comb
- Chisel checks for complete assignments in all branches
- Latches give compile error

## Registers

```
val cntReg = RegInit(0.U(32.W))
cntReg := cntReg + 1.U
```

- Type inferred by initial value (= reset value)
- No need to specify a clock or reset signal
- Also definition with an input signal connected:

```
val r = RegNext(nextVal)
```

#### **Functional Abstraction**

```
def addSub(add: Bool, a: UInt, b: UInt) =
   Mux(add, a+b, a-b)

val res = addSub(cond, a, b)

def rising(d: Bool) = d && !RegNext(d)
```

- Functions for repeated pieces of logic
- May contain state
- Functions may return hardware

## **Bundles**

```
class DecodeExecute extends Bundle {
  val rs1 = UInt(32.W)
  val rs2 = UInt(32.W)
  val immVal = UInt(32.W)
  val aluOp = new AluOp()
}
```

- Collection of values in named fields
- Like struct or record

#### **Vectors**

```
val myVec = Vec(3, SInt(10.W))
myVec(0) := -3.S
val y = myVec(2)
```

- Indexable vector of elements
- Bundles and Vecs can be arbitrarily nested

## **IO Ports**

```
class Channel extends Bundle {
  val data = Input(UInt(8.W))
  val ready = Output(Bool())
  val valid = Input(Bool())
}
```

- Ports are Bundles with directions
- Direction can also be assigned at instantiation:

```
class ExecuteIO extends Bundle {
  val dec = Input(new DecodeExecute())
  val mem = Output(new ExecuteMemory())
}
```

## Modules

```
class Adder extends Module {
  val io = IO(new Bundle {
    val a = Input(UInt(4.W))
    val b = Input(UInt(4.W))
    val result = Output(UInt(4.W))
  })

val addVal = io.a + io.b
  io.result := addVal
}
```

- Organization of components
- IO ports defined as a Bundle named io and wrapped into an IO()
- Created (instantiated) with:

```
val adder = Module(new Adder())
```

#### Hello World in Chisel

```
class Hello extends Module {
 val io = IO(new Bundle {
    val led = Output(UInt(1.W))
 })
 val CNT_MAX = (50000000 / 2 - 1).U
 val cntReg = RegInit(0.U(32.W))
  val blkReg = RegInit(0.U(1.W))
  cntReg := cntReg + 1.U
  when(cntReg === CNT_MAX) {
    cntReg := 0.U
    blkReg := ~blkReg
  io.led := blkReq
```

## Tool Flow for Chisel

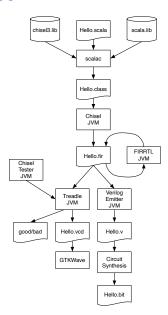

## Chisel has a Multiplexer

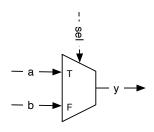

val result = Mux(sel, a, b)

- So what?
- ▶ Wait... What type is a and b?
  - Can be any Chisel type!

## Chisel has a Generic Multiplexer

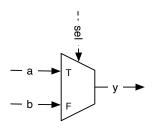

```
val result = Mux(sel, a, b)
```

- SW people may not be impressed
- ► They have generics since Java 1.5 in 2004
  - List<Flowers> != List<Cars>

## Generics in Hardware Construction

- Chisel supports generic classes with type parameters
- Write hardware generators independent of concrete type
- This is a multiplexer generator

```
def myMux[T <: Data](sel: Bool, tPath: T, fPath:
   T): T = {
   val ret = WireDefault(fPath)
   when (sel) {
     ret := tPath
   }
   ret
}</pre>
```

#### Put Generics Into Use

- Let us implement a generic FIFO
- Use the generic ready/valid interface from Chisel

```
class DecoupledIO[T <: Data](gen: T) extends
   Bundle {
  val ready = Input(Bool())
  val valid = Output(Bool())
  val bits = Output(gen)
}</pre>
```

#### Define the FIFO Interface

```
class FifoIO[T <: Data](private val gen: T)
   extends Bundle {
  val enq = Flipped(new DecoupledIO(gen))
  val deq = new DecoupledIO(gen)
}</pre>
```

- We need enqueueing and dequeueing ports
- Note the Flipped
  - It switches the direction of ports
  - No more double definitions of an interface

# But What FIFO Implementation?

- Bubble FIFO (good for low data rate)
- Double buffer FIFO (fast restart)
- ► FIFO with memory and pointers (for larger buffers)
  - Using flip-flops
  - Using on-chip memory
- And some more...
- This calls for object-oriented programming hardware construction

## Abstract Base Class and Concrete Extension

```
abstract class Fifo[T <: Data](gen: T, val depth:
   Int) extends Module {
  val io = IO(new FifoIO(gen))

  assert(depth > 0, "Number of buffer elements
      needs to be larger than 0")
}
```

- May contain common code
- Extend by concrete classes

```
class BubbleFifo[T <: Data](gen: T, depth: Int)
  extends Fifo(gen: T, depth: Int) {</pre>
```

## Select a Concrete FIFO Implementation

- Decide at hardware generation
- Can use all Scala/Java power for the decision
  - Connect to a web service, get Google Alphabet stock price, and decide on which to use ;-)
  - For sure a silly idea, but you see what is possible...
  - Developers may find clever use of the Scala/Java power
  - We could present a GUI to the user to select from
- We use XML files parsed at hardware generation time
- ► End of TCL, Python,... generated hardware

## Binary to BCD Conversion for VHDL

```
public class GenBodConv (
   static final int ADDRETS - 6:
   static final int DATABITS = 8;
static final int ROM_LEN = 1 << AZDRBITS;
   String bin(int val, int bits) {
       for (let 1 - 0: 1 < bits: ++1) (
           s -= (val & (1 ec (bits - i - 1))) != # ? "1" : "#";
       return s;
   String getRusHeader() (
       String line = "--\a";
       Line -- "--\tboftab.whf\n";
Line -- "--\n";
        Line == "--\tgenerated WEL table for BCD conversion\n";
       line -= "--\n";
Line -= "--\t\time" edit this filet\n";
        line == "--\t\tgenerated by " + this.getClass().getName() + "\s";
       Line on "--------
        Line -= "library isse;\n";
        Line -- "entity bostup ishe":
        // "generic (width : integer; addr_width : integer);\t— for compatibility\n";
       line == " address : in std_legic_vectori" + (ADDRSITS - 1)
       line -- ")|\A"|
       Line ** "W":
        line -- "architecture rtl of bodtab is\e";
        Line -- "begings";
       Line on "process(address) beginne":
       Line += "case address is\n";
       return line:
   String getRumFeet() {
       String line - "\n":
       Line == " when others => q == \"" + bin(0, DATABETS) = "\"y\n";
Line == "end case;\n";
       Line += "end precess;\A";
       time -- "end rtl:\e":
   public void dump() (
           FileWriter round - new FileWriter("bodtab.vhd");
           romahd.write(getNomMeader());
           remuhd.write("\n");
           romate write(esthemFest());
       1 catch (Miscontian a) /
           System.out.println(e.petWessage()):
   public static wold main(String[] args) throws Exception (
       la.dump();
```

## Java Program

- Generates a VHDL table
- The core code is:

```
for (int i = 0; i < Math.pow(2, ADDRBITS); ++i) {
   int val = ((i/10) <<4) + i%10;
   // write out VHDL code for each line</pre>
```

With all boilerplate 118 LoC

# Chisel Version of Binary to BCD Conversion

```
val table = Wire(Vec(100, UInt(8.W)))
for (i <- 0 until 100) {
  table(i) := (((i/10) << 4) + i%10).U
}
val bcd = table(bin)</pre>
```

- Directly generates the hardware table as a Vec
- At hardware construction time
- In the same language

# Use Functional Programming for Generators

```
def add(a: UInt, b:UInt) = a + b
val sum = vec.reduce(add)
val sum = vec.reduce(_ + _)
val sum = vec.reduceTree(_ + _)
```

- ► This is a simple example
- What about an arbitration tree with fair arbitration?

# Chisel in Teaching

- Using/offering it in Advanced Computer Architecture
- Spring 2016–2018, 2020–2022 all projects have been in Chisel
- Several Bachelor and Master projects
- Students pick it up reasonable fast
- For software engineering students easier than VHDL
- Switch Digital Electronics 2 at DTU to Chisel (spring semester 2020)
- Issue of writing a program instead of describing hardware remains

## Chisel in Digital Electronic 2

- Basic RTL level digital design wit Chisel
- Chisel testers for debugging
- Very FPGA centric course
- Final project is a vending machine
- All material (slides, book, lab material) in open source
- Tried to coordinate with introduction to programming (Java)
  - But sometimes I was ahead with Chisel constructs (e.g., classes)

#### Then there was the Lockdown

- Switched DE2 to Chisel in 2020
- Usually one FPGA board per group
- No group meetings
- Just virtual labs
- Can I do something about it with Chisel?

## A Chisel Book

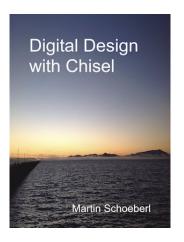

- Available in open access (PDF)
- In paper from Amazon
- ► see http://www.imm.dtu.dk/~masca/chisel-book.html
- ► Source at https://github.com/schoeberl/chisel-book

# What May Happen with an Open-Source Book

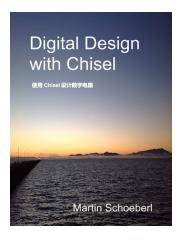

▶ A free Chinese translation

# Then I got This

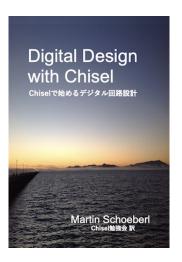

A Japanese translation

## And One More

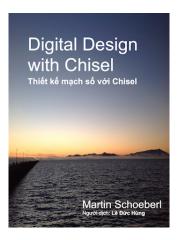

► A Vietnamese translation

#### **Further Information**

- ► https://github.com/schoeberl/chisel-book
- ▶ https://github.com/schoeberl/chisel-lab
- https://www.chisel-lang.org/
- https://github.com/ucb-bar/chisel-tutorial
- ► https://github.com/ucb-bar/generator-bootcamp
- ▶ http://groups.google.com/group/chisel-users

## Summary

- We need a modern language for hardware/systems design
- Chisel is a small language
- Embedding it in Scala gives the power
- Chisel is good for hardware generators
- Supports agile hardware development
- We can do co-simulation